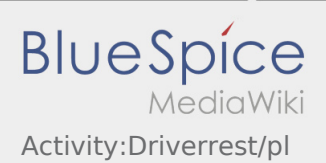

## Inhaltsverzeichnis

## Pauza

**•** Znaleźć odpowiednie miejsce na odpoczynek. Nacisnąć przycisk **rozpoczęcie parzystem należącie pauzyka**, w DriverApp.

Po rozpoczęciu przerwy **inTime** nie skontaktuje się z Tobą. Dopiero po zakończeniu pauzy będziemy przydzielać nowe zlecenia.

Proszę wykorzystać przerwę na odpoczynek.

Należy zawsze przestrzegać przepisów ustawowych dotyczących czasu prowadzenia pojazdu i okresów odpoczynku.

Nacisnij przycisk **Koniec pauzy** , jak tylko możesz kontynuować jazdę.